# **Externes Tracking**

#### **TRACKING CODE BEARBEITEN**

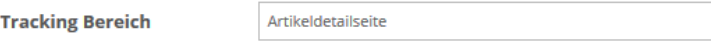

Vorsicht bei der Auswahl 'Im ganze Shop'

Soll ein Code Schnipsel im ganzen Shop angezeigt werden, sollte dieser nicht noch zusätzlich in den Einzelbereichen eingefügt werden. Wenn Sie Tracking Codes von verschiedenen Anbietern im gleichen oder unterschiedlichen Bereichen verwenden wollen, achten Sie darauf, das es innerhalb der Javascript-Engine nicht zu überschneidenden Funktionsnamen kommt, dies führt zu Fehlermeldungen und gleichzeitug hiermit verbunden zu einer Deaktivierung der Javascript-**Engine** 

Falls Sie Google Analytics, Piwik oder E-Tracker verwenden möchten, wenden Sie sich bitte an ihren Ansprechpartner. Für diese Programmierungen stehen gesonderte Programmierungen zur Verfügung.

### Hier können Sie den von Ihren Dienstleister erhaltenen Tracking Code einfügen:

## <script> (function(i,s,o,g,r,a,m){i['GoogleAnalyticsObject']=r;i[r]=i[r]| | function(){ (i[r].q=i[r].q||[]).push(arguments)},i[r].l=1\*new Date();a=s.createElement(o), m=s.getElementsByTagName(o)[0];a.async=1;a.src=g;m.parentNode.insertBefore(a,m) })(window,document,'script','//www.google-analytics.com/analytics.js','ga'); gal'create', 'UA-111111-1', 'auto'); ga('send', 'pageview'); </script>

**SPEICHERN** 

## PLATZHALTER FÜR ÄNDERNDE **INFORMATIONEN**

 $\checkmark$ 

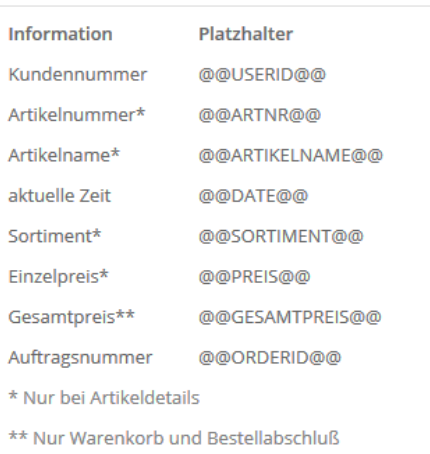

## **Was ist Tracking**

Tracking ist die Sammlung und Auswertung des Verhaltens von Besuchern auf Websites. Ein Analytic-Tool untersucht typischerweise, woher die Besucher kommen, welche Bereiche auf einer Internetseite aufgesucht werden und wie oft und wie lange welche Unterseiten und Kategorien angesehen werden. In Deutschland ist der Einsatz solcher Werkzeuge aus Datenschutzgründen umstritten, aber nicht verboten.

Sie wird vor allem zur Optimierung der Website und zur besseren Erreichung von Zielen der Website (z. B. Häufigkeit von Besuchen, Vermehrung von Seitenaufrufen, Bestellungen, Newsletter-Abonnements) eingesetzt. Grundlegend kann bei Web Analytics zwischen Auswertungsverfahren zur permanenten Messung der Site-Effektivität und Methoden zur Auffindung von Schwachpunkten in der Site und Verbesserungsmöglichkeiten unterschieden werden.

OSGTrade stellt keine eigenen Tracking-Werkzeuge zur Verfügung, zumindest nicht in dem Umfang. Typische Webtracking-Tools sind unter anderem [Piwik](http://piwik.org), [Google Analytics](http://google.com/analytics) und viele, speziell auf E-Commerce festgelegte Anbieter.

Diese App stellt sicher, dass der Code dieser Dienstleister auf den richtigen Unterseiten angezeigt wird. Anhand eines einfachen Beispiels führt die Dokumentation auf, wie diese Spezialcodes aussehen.

Sie wählen Artikeldetailseite aus und hinterlegen unten ein spezielles Javascript ihres Tracking-Dienstleisters für Artikeldetailseiten. Sobald dieser Kunde den Artikel in den Warenkorb legt, wird ein anderes Javascript geladen, welches im Bereich Warenkorb festgelegt wird. Der externe Dienstleister kann nun statistisch erfassen, dass die Kampagne "Artikel anzeigen und in den Warenkorb legen" erfolgreich war.

Wenn der Kunde nun eine komplette Bestellung durchführt, kann man wieder ein anderes Javascript im Bereich Bestellabschluss hinterlegen. Für den Shopbetreiber ergibt sich hier die Option, auszulesen ob und wie viele Leute Artikel in den Warenkorb legen, wie viele von diesen Leuten tatsächlich bestellen und nicht zuletzt, welche Artikel mit welchen anderen Artikeln zusammen gekauft werden.

Je nach externen Anbieter, kann man hier wertvolle Informationen über das Kaufverhalten hinterlegen. Man kann sogar festlegen, ob ein Kunde zum Beispiel von einer Facebook-Kampagne auf den Shop aufmerksam wurde. Auch dies ist abhängig vom externen Dienstleister und je nach Anforderung durch Sie ändert sich der zu hinterlegende Javascript-Code.

Bitte beachten Sie, dass OSGTrade hier lediglich ein Werkzeug zur Code-Ablage bereit stellt, für Fragen zum Javascript selbst, wenden Sie sich an ihren Tracking-Anbieter.